## Salem Communications Fault Restoration Process Overview

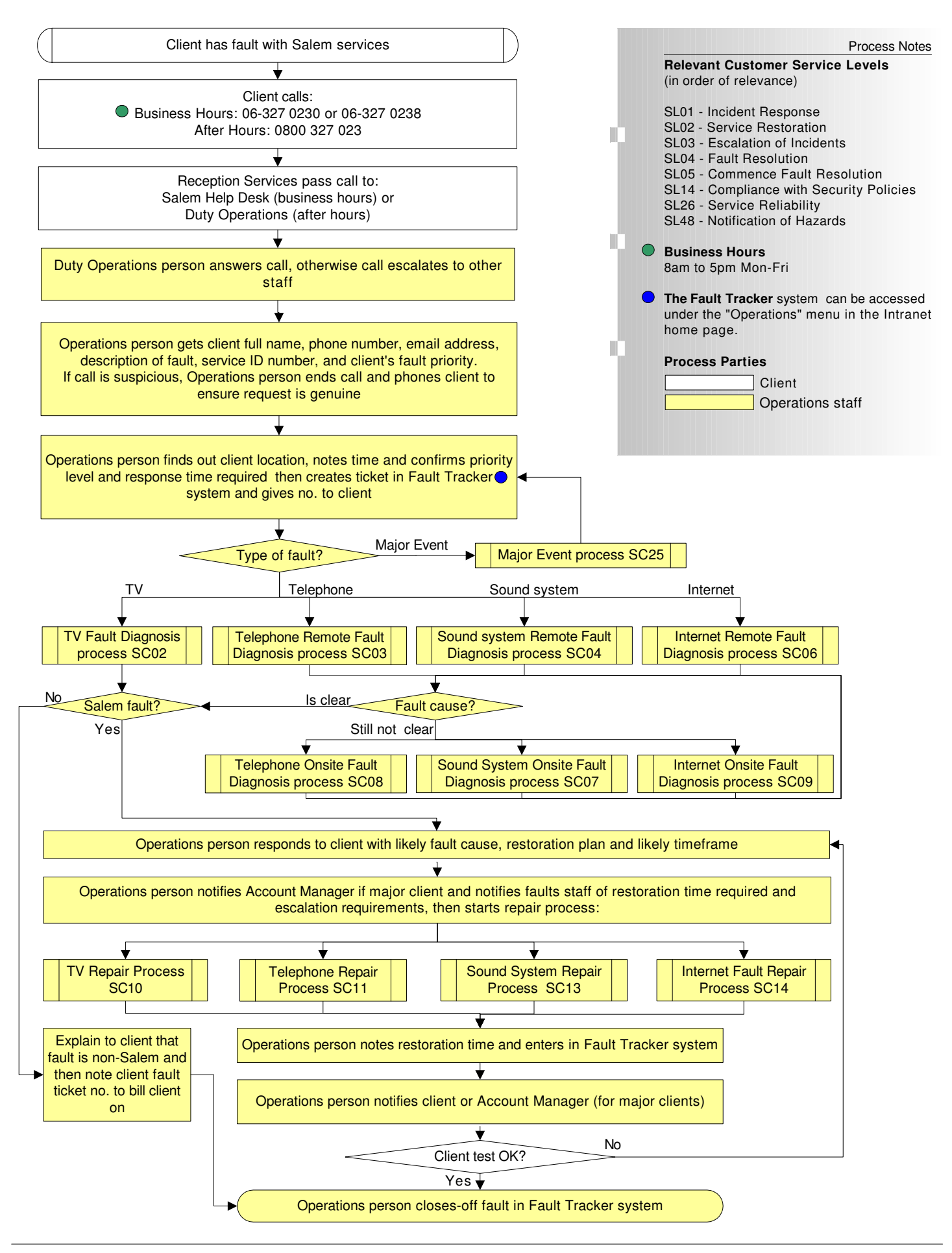

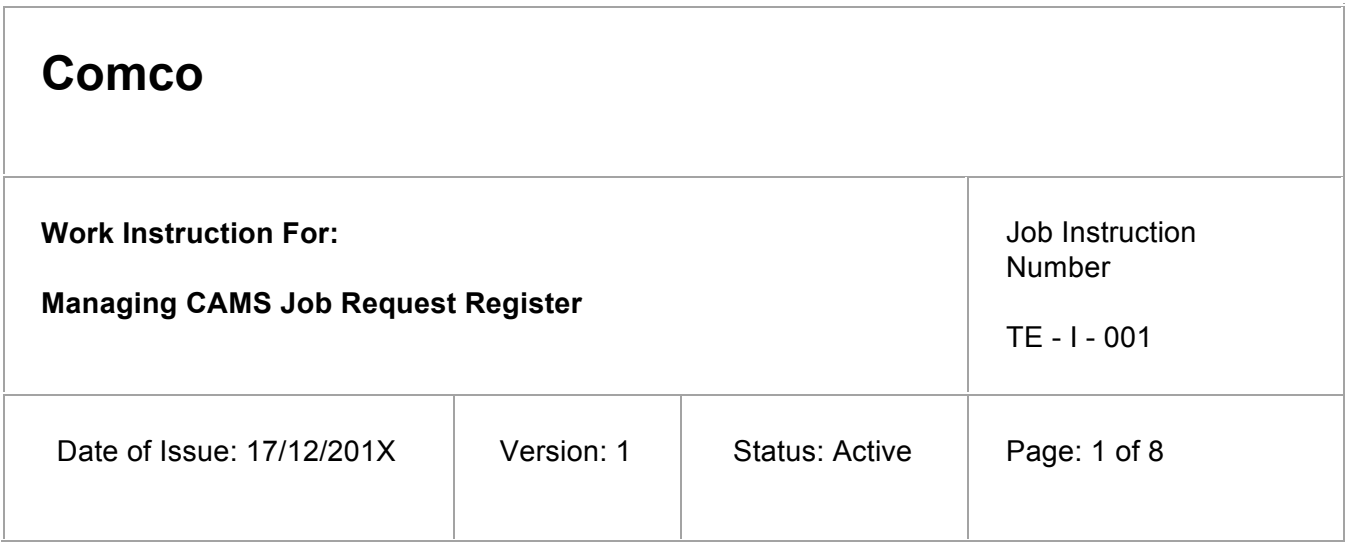

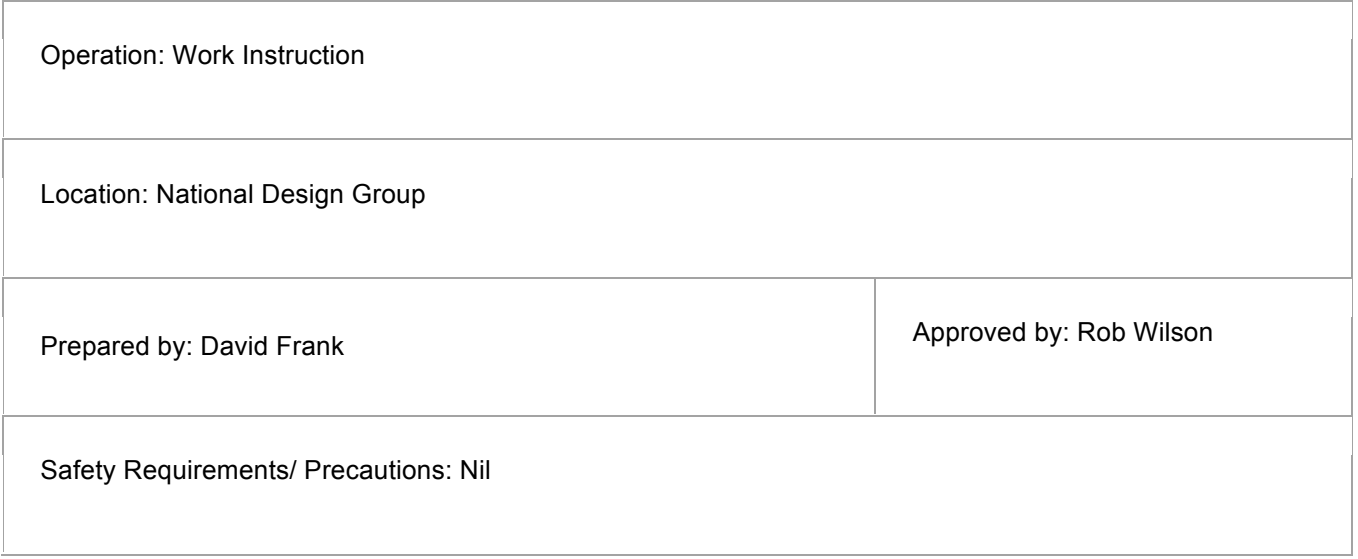

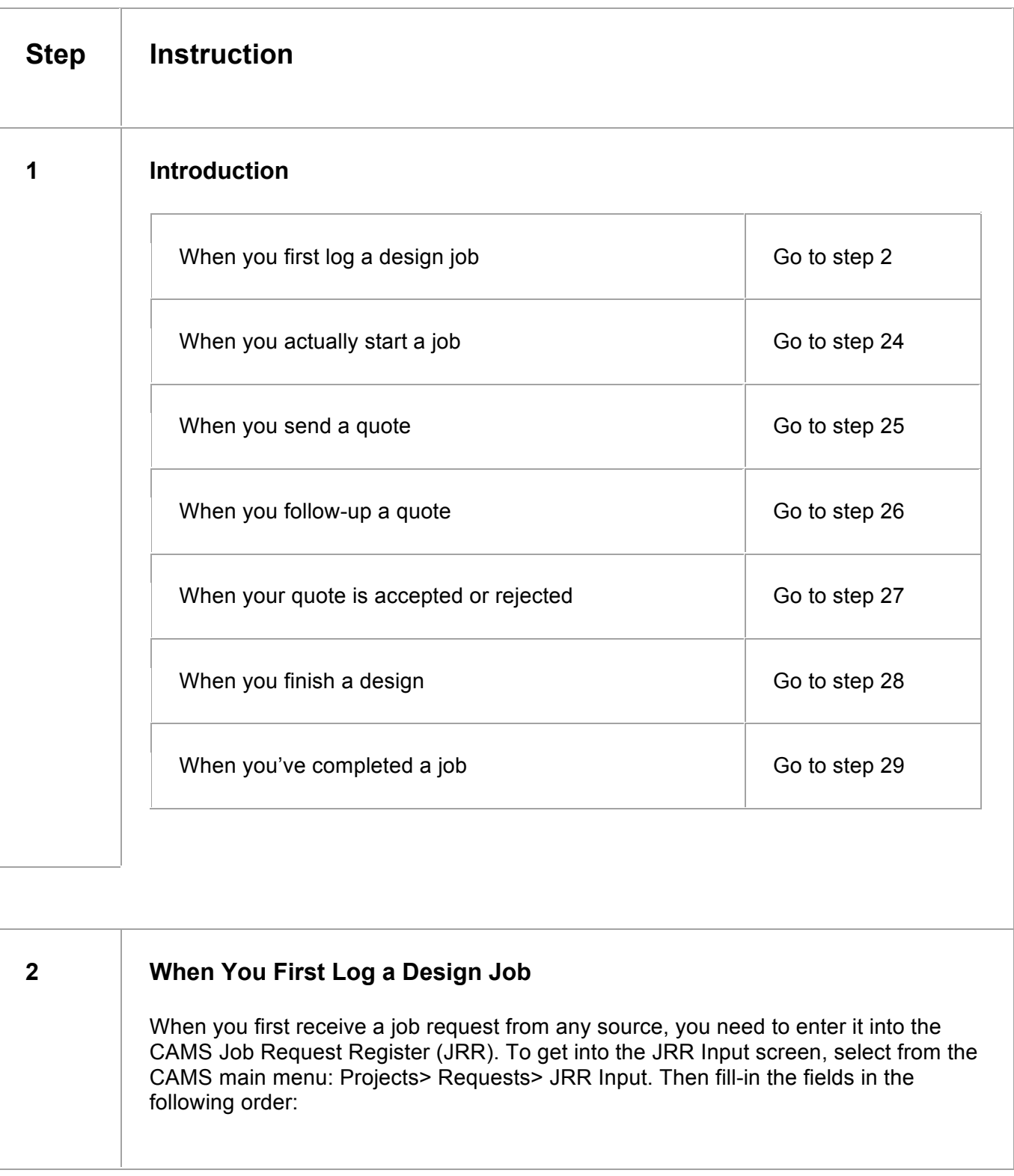

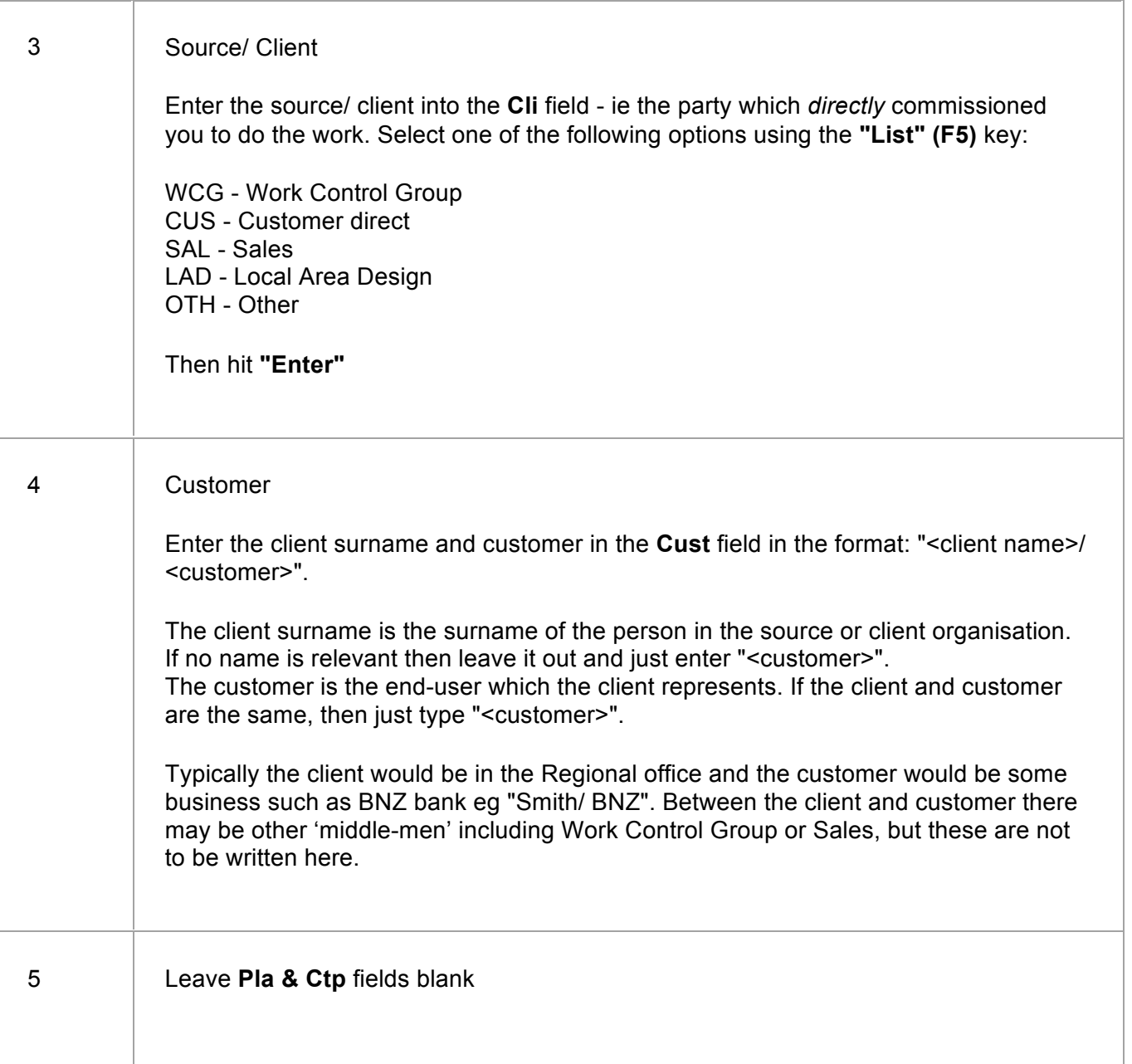

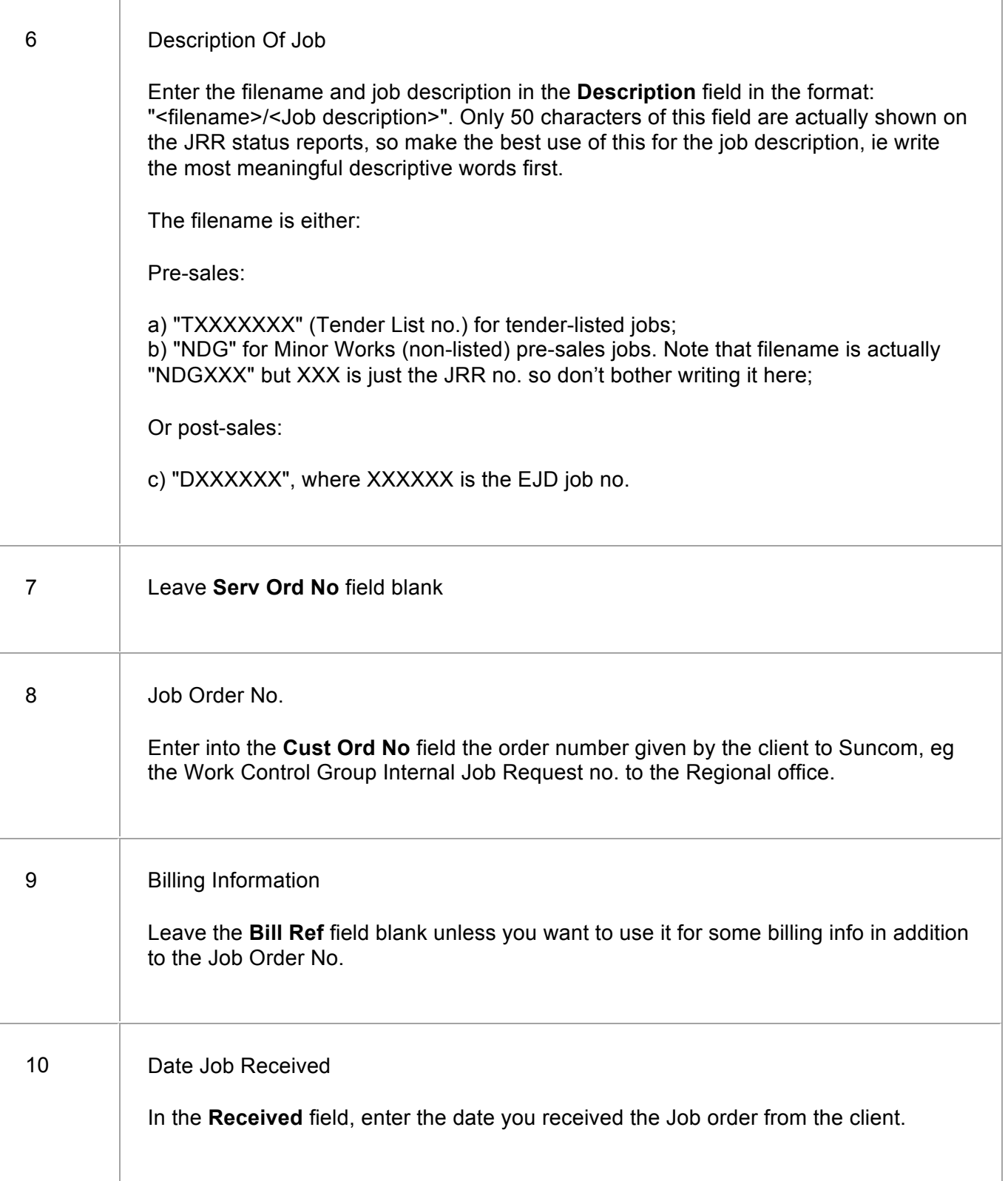

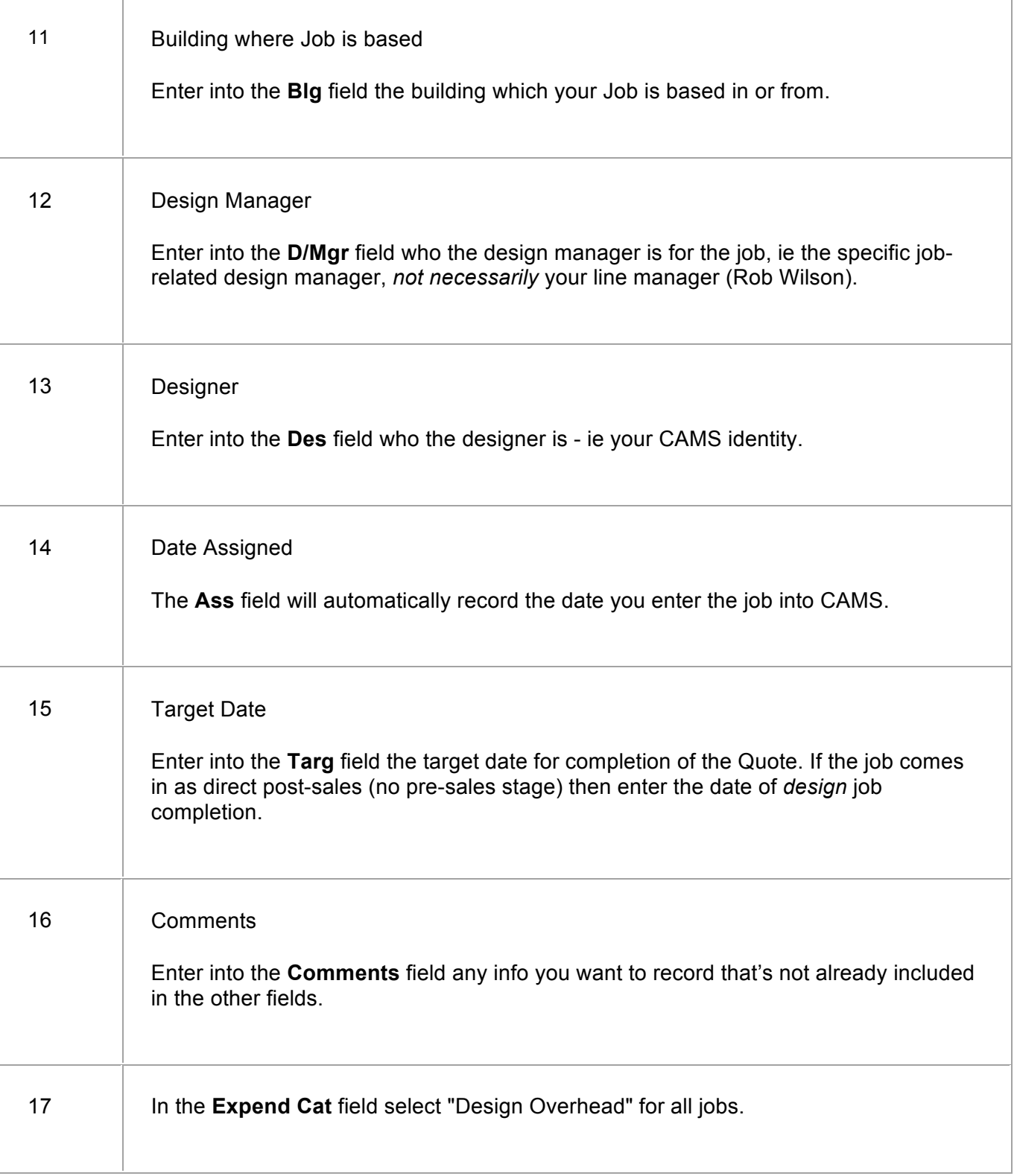

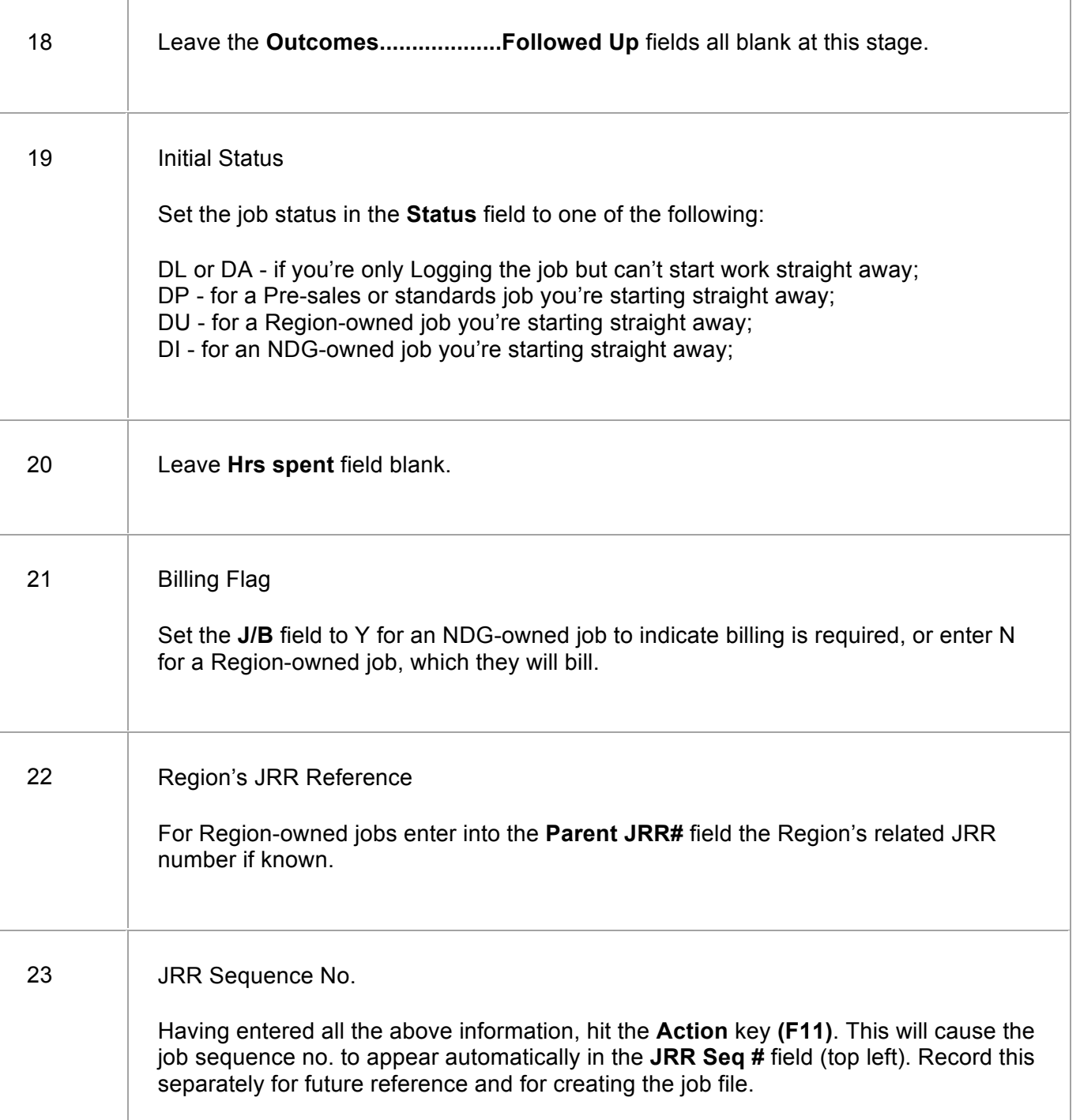

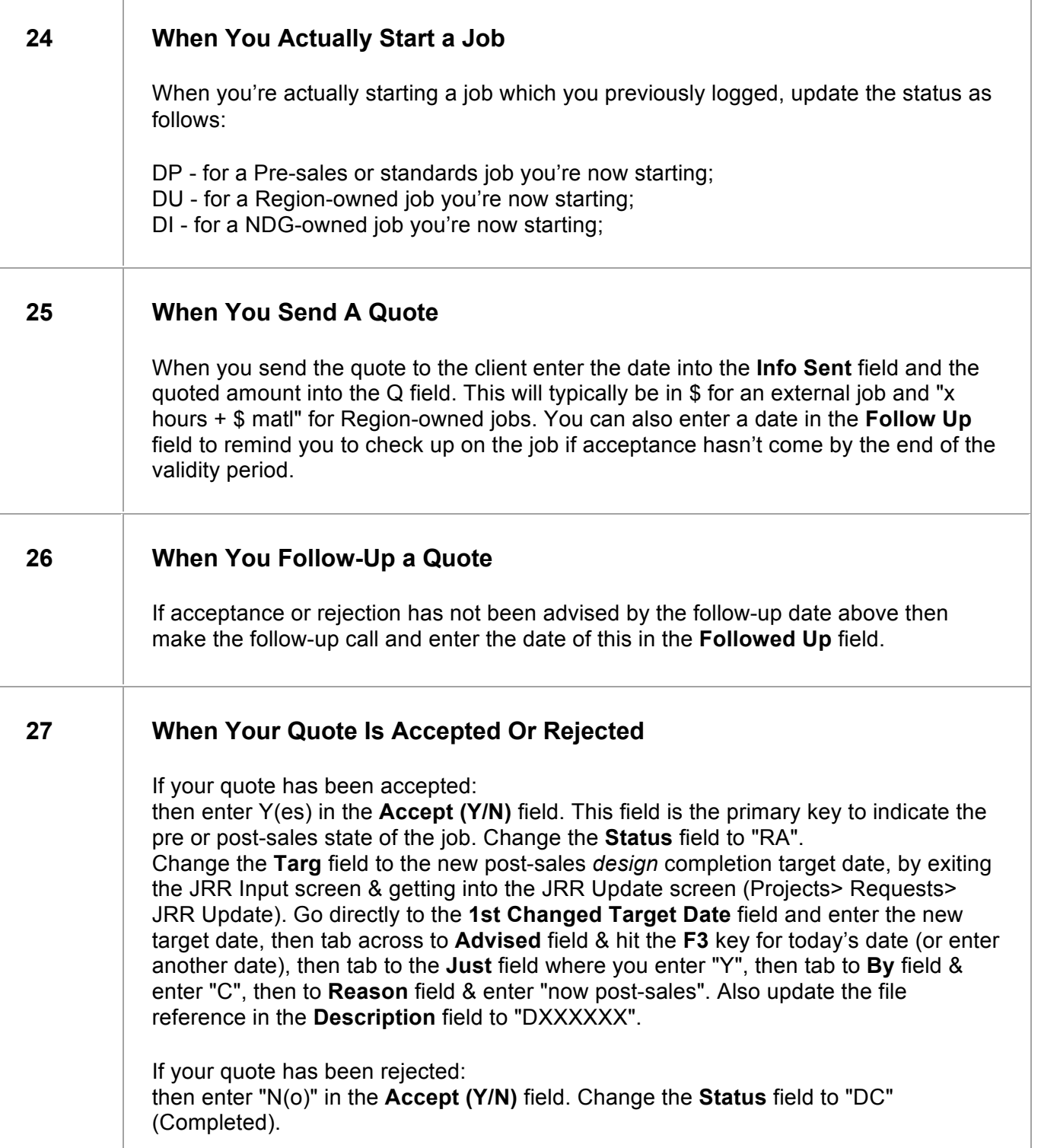

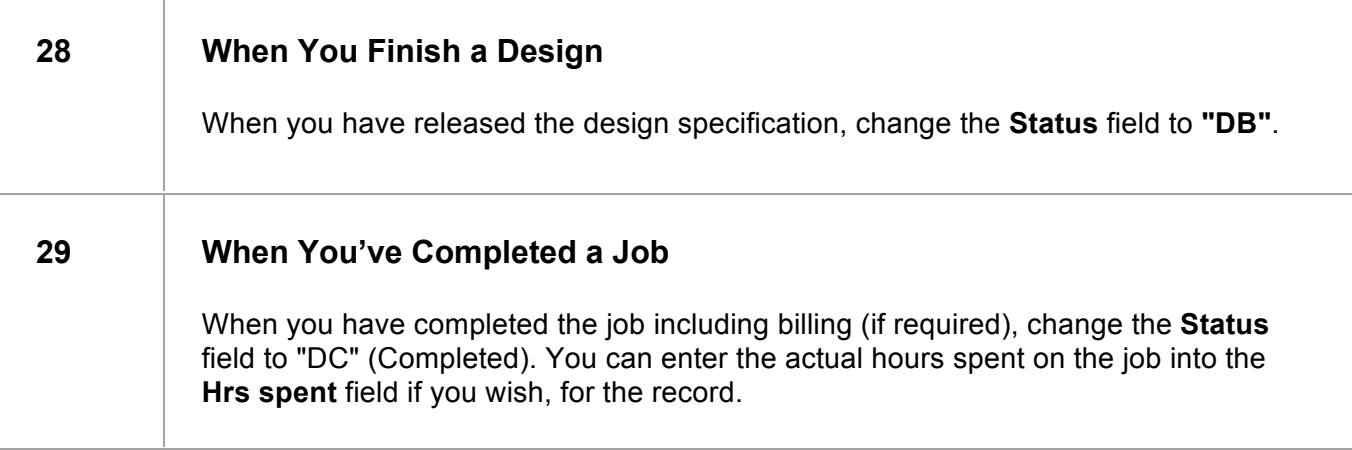

End of Work Instruction